## <span id="page-0-0"></span>**Cameo Systems Modeler Documentation**

**Docs of other versions**

- [Cameo Systems Modeler 2022x Refresh1](#page-0-0)
- [Cameo Systems Modeler 2022x](https://docs.nomagic.com/display/CSM2022x/Cameo+Systems+Modeler+Documentation)
- [Cameo Systems Modeler 2021x Refresh2](https://docs.nomagic.com/display/CSM2021xR2/Cameo+Systems+Modeler+Documentation)
- [Cameo Systems Modeler 2021x Refresh1](https://docs.nomagic.com/display/CSM2021xR1)
- [Cameo Systems Modeler 2021x](https://docs.nomagic.com/display/CSM2021x/Cameo+Systems+Modeler+Documentation)
- [Cameo Systems Modeler 19.0 LTR SP4](https://docs.nomagic.com/display/CSM190SP4/Cameo+Systems+Modeler+Documentation)

This is the home page of Cameo Systems Modeler documentation.

Cameo Systems Modeler is based on the award-winning MagicDraw modeling platform. The solution retains all the best diagramming, collaboration, persistence, and documentation capabilities while offering more customized capabilities tailored to **systems engineering** needs.

The documentation of Cameo Systems Modeler is a package that includes the documentation of these products and plugins:

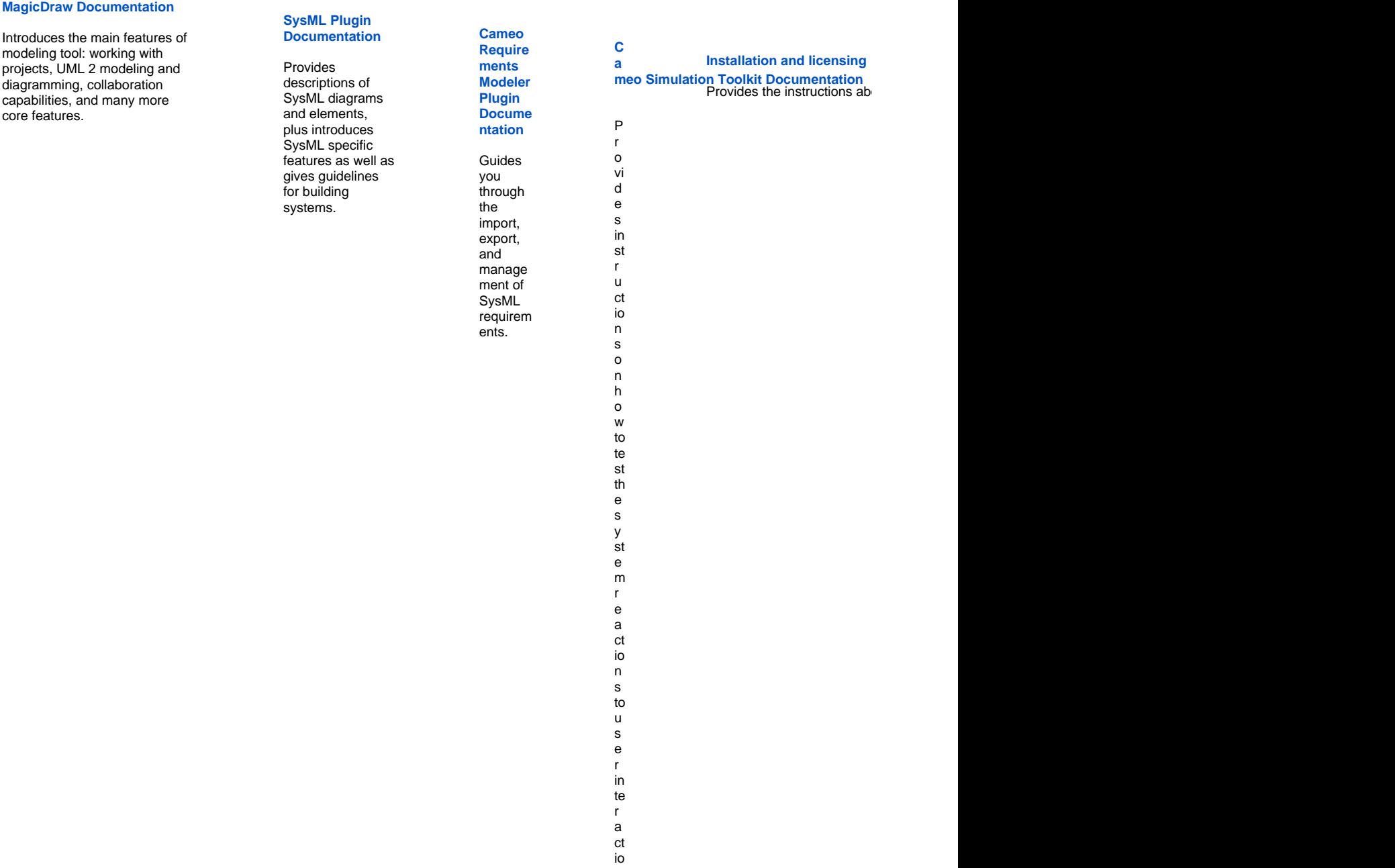

n o r

p r e d ef in e d te t in g d at a a n d e x e c ut io n s c e n a ri o s.